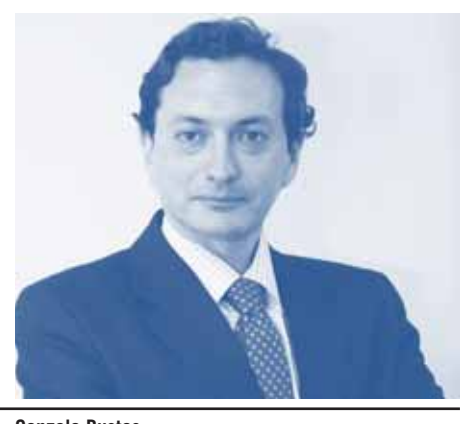

**CIRCULAR DEL SII QUE IMPARTE INSTRUCCIONES SOBRE CUMPLIMIENTO DE OBLIGACIONES DE INSCRIPCIÓN EN EL RUT Y AVISO DE INICIO DE ACTIVIDADES A PARTIR DE LA VIGENCIA DE LA LEY N° 20.659, DE 2013, QUE SIMPLIFICA EL RÉGIMEN DE CONSTITUCIÓN, MODIFICACIÓN Y DISOLUCIÓN DE LAS SOCIEDADES COMERCIALES.**

**Gonzalo Bustos** Abogado Coordinación de Estudios Legales CChC

constitución de sociedades acogidas a la Ley N° 20.659, dicho trámite deberá ser efectuado por los respectivos suscribientes. **2. AVISO DE INICIO DE ACTIVIDADES** 

rectamente relacionada con el proceso de

Los socios o representantes legales que constituyan una sociedad acogida a la citada Ley, podrán optar por efectuar el trámite de Aviso de Inicio de Actividades, inmediatamente después de su constitución. Para dicho efecto, el mensaje en el que se despliega el número de RUT asignado, contendrá un enlace al portal del SII, en el cual los suscribientes podrán impetrar dicha solicitud.

En el caso de contribuyentes que no realicen el inicio de actividades en la forma descrita en el párrafo anterior, podrán optar por efectuar dicho trámite a través del sitio web del SII, sección de Registro de Contribuyentes. El socio o representante legal deberá ingresar mediante su respectiva clave secreta o identificándose con su Certificado Digital. Los contribuyentes podrán, asimismo, efectuar dicho trámite en la unidad del Servicio correspondiente a su domicilio, conforme a las instrucciones vigentes.

Por otra parte, los contribuyentes que, conjuntamente, con el inicio de actividades, soliciten Timbraje de Documentos Tributarios, podrán hacerlo de la siguiente forma:

a) Tratándose de la emisión de documentos electrónicos: Ingresando al Portal web Mipyme del SII. El respectivo Representante legal deberá identificarse mediante Certificado Digital.

b) Tratándose de la autorización de Facturas de Inicio: En la unidad correspondiente al domicilio, conforme a las instrucciones contenidas en la Resolución Ex. SII N° 12 del 01 de Febrero del 2011.

Los contribuyentes que no utilicen estás opciones, deberán solicitar el timbraje respectivo en la unidad correspondiente a su domicilio.

## **3. AVISO DE MODIFICACIONES Y/O AC-TUALIZACIÓN DE INFORMACIÓN**

Conforme a lo establecido en el artículo 14 de la Ley N° 20.659, las personas jurídicas acogidas a dicha ley sólo pueden ser modificadas, transformadas, fusionadas, divididas, terminadas y disueltas, mediante la suscripción del formulario respectivo, según el acto que haya de celebrarse, y su incorporación en el Registro. En dichos casos, la suscripción de los respectivos formularios debe ser realizada por el titular o, en su caso, por quienes sean los titulares de los derechos sociales o acciones emitidas con derecho a voto al tiempo de celebrarse dicho acto, o por sus apoderados o representantes legales, debiendo para tales efectos sujetarse a lo señalado en el Título III de la ley referida.

Para efectos administrativos, depende del tipo de información de que se trate, para los efectos de cumplimiento al artículo 68 del Código Tributario, toda modificación de los datos relativos a las personas jurídicas acogidas a lo dispuesto en la Ley N° 20.659, se efectuará mediante el cumplimiento de las solemnidades legales en el mismo sitio del Registro o bien, en la unidad del SII correspondiente al domicilio.

## **4. TRÁMITES ASOCIADOS AL SANEA-MIENTO Y RECTIFICACIÓN DE ERRORES U OMISIONES EN EL REGISTRO**

Las modificaciones asociadas a la suscripción de Formularios de Saneamiento y de las Solicitudes de Rectificación que presenten los contribuyentes, al amparo de las normas contenidas en el Párrafo IV "De la Rectificación de Errores u Omisiones y del Saneamiento" del Decreto N° 45, de 2013, del Ministerio de Economía, se pondrán en conocimiento del SII, en forma automática, una vez suscrito el respectivo formulario por el constituyente, socios o accionistas y/o tramitada favorablemente la rectificación por el administrador de dicho Registro.

## **El 08 de Febrero de 2013 se publicó en el**

Diario Oficial la Ley N° 20.659, que estableció un nuevo Régimen Simplificado de constitución, modificación y disolución de sociedades comerciales. Dicha ley tiene como principal objetivo facilitar y estimular la creación de empresas a través de un solo trámite, permitiendo a los contribuyentes constituir, modificar y disolver sus sociedades, a través de un portal electrónico, público y gratuito, administrado por el Ministerio de Economía

Recientemente, el Servicio de Impuestos Internos ha emitido su Circular N° 23 de 2013, cuyo objeto es impartir instrucciones relativas a la forma de cumplir con las obligaciones de "Inscripción al Registro Rol Único Tributario", de dar el "Aviso de Iniciación de Actividades", y de "Aviso de Modificaciones y/o Actualización de Información", con motivo de las sociedades comerciales que se creen, modifiquen y disuelvan bajo esta ley.

## **1. INSCRIPCIÓN EN EL REGISTRO RUT**

La solicitud de inscripción en el RUT, tratándose de la constitución de personas jurídicas acogidas a esta nueva ley, se entenderá efectuada por el solo hecho de suscribir el formulario respectivo que realizan el constituyente, socios o accionistas, a través del portal web del Ministerio de Economía y que se incorpora para dichos efectos en el Registro.

Hecho lo anterior, y a través del mismo portal, el SII asignará un RUT a la persona jurídica que se constituya mediante dicho régimen, desplegando un mensaje con el número respectivo de éste. Dado que la solicitud de inscripción en el RUT está di-

89